# **JPR-961Q&As**

Juniper Networks Certified Internet Expert (JNCIE-SP)

### **Pass Juniper JPR-961 Exam with 100% Guarantee**

Free Download Real Questions & Answers **PDF** and **VCE** file from:

**https://www.leads4pass.com/jpr-961.html**

100% Passing Guarantee 100% Money Back Assurance

Following Questions and Answers are all new published by Juniper Official Exam Center

**C** Instant Download After Purchase

**83 100% Money Back Guarantee** 

365 Days Free Update

**Leads4Pass** 

800,000+ Satisfied Customers

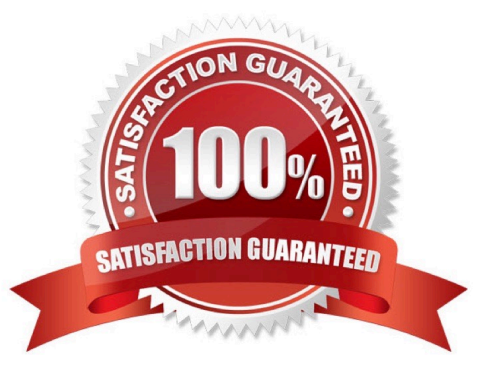

## **Leads4Pass**

#### **QUESTION 1**

You are working for an administrator for ABC.com. The ABC.com network consists of a single Active Directory domain named ABC.com. All the servers on the network run Windows Server servers.

You have configured four servers in a network load balancing cluster. You need to enable the cluster in unicast mode although each server only has one network card. After your configuration, the NLB cluster has successfully converged.

You discover that you can optimize the use of the cluster by moving a specific application to each node of the cluster. However for this application to execute, all the nodes of the cluster must be configured by a Network Load Balancing Port

Rule.

When you open Network Load Balancing Manager on one of the NLB nodes, you receive a message saying that Network Load Balancing Manager is unable to see the other nodes in the cluster.

How can you add a port rule to the cluster nodes?

- A. By opening Network Load Balancing Manager on a different host.
- B. By creating an additional virtual IP address on the cluster.
- C. By modifying the Network Connection Properties on every host.
- D. By removing each host from the cluster before creating the port rule.

Correct Answer: C

#### **QUESTION 2**

Mark works as a Network Administrator for ABC.com. The company has a Windows single domain-based Active Directory network. The network has five Windows member servers and 200 Windows XP Professional client computers. The network has a Windows Server that works as a DNS server. The DNS server contains the following types of resource records: Name Server (NS) resource record A resource record PTR resource record SRV resource record MX resource record

Mark updates the A resource record. Which of the following types of resource records can be associated with the A resource record and needs to be updated?

- A. The associated PTR resource record needs to be updated.
- B. The associated SRV resource record needs to be updated.
- C. The associated MX resource record needs to be updated.
- D. The associated NS resource record needs to be updated.

Correct Answer: A

#### **QUESTION 3**

#### **https://www.leads4pass.com/jpr-961.html Leads4Pass** 2024 Latest leads4pass JPR-961 PDF and VCE dumps Download

John is the network administrator for a Windows Server network. Software Update Services will be used to deploy updates throughout the network. John wants to deploy the Automatic Updates settings for all clients through a group policy object. He opens the appropriate GPO but cannot find any automatic update settings. What is causing the problem?

A. The settings cannot be configured through a group policy object.

- B. John does not have administrative privileges.
- C. The Automatic Updates ADM template has not been loaded.
- D. Software Update Services has not been installed.

Correct Answer: C

#### **QUESTION 4**

The ABC.com network consists of a single Active Directory domain named ABC.com. All servers on the ABC.com network run Windows Server and all client computers run Windows XP Professional. The ABC.com network contains an application server named ABC-SR20.

You had to reboot ABC-SR20 after you installed a new service on it but the logon screen was not displayed once ABC-SR20 has rebooted. Your attempts to restore the server by using the Last Known Good Configuration and Safe Mode startup options also fail. You restore ABC-SR20 from backup. After later researching the problem, you discover that the service you installed was not compatible with a driver.

How could you configure the servers to enable you to recover from this type of failure as quickly as possible if this type of problem happens again?

A. By checking the hardware compatibility list before installing the service.

B. By installing the Recovery Console on the servers.

C. By configuring Automated System Recovery (ASR) backups.

D. By configuring the server hard disks in a RAID system.

Correct Answer: B

#### **QUESTION 5**

All servers on the corporate network run Windows Server and all clients run Windows XP.

You have been asked to install a new application called App1 for the network users. The application needs two processors and 3GB RAM to run successfully.

To test App1, you assemble a server named ABC-AppSrv with 4GB RAM and two processors and install Windows Standard Edition 32-bit on it. You install App1 on the server and install the client component of the application on 20 client

computers.

When you execute the application, you discover that the application is running very slowly on the 20 client computers.

When you disconnect some of the client computers, the application runs faster on the remaining client computers.

How can you improve the performance of App1?

A. Install the 64-bit version of Windows Server on ABC-AppSrv.

B. Use Task Manager to increase the priority of App1 on ABC-AppSrv.

- C. Add more RAM to ABC-AppSrv.
- D. Change the operating system on ABC-AppSrv to Windows Server Enterprise Edition.
- E. Add the /3GB switch to the boot.ini file.

Correct Answer: E

#### **QUESTION 6**

Jennifer, the network administrator at a chain of bakery stores called The Cheesecake Factory, recently upgraded the corporate office of a single segmented network to one that supports four separate virtual networks, or Virtual Local Area Network segments (VLANS). Jennifer is very conscious of production change and thus contacted the systems group in order to make sure all the technical aspects of the project were met. Jennifer wanted to make sure that when all the client workstations were on the new network segments, they were still able to gain IP connectivity to the rest of the network as they had before. The Cheesecake Factory has been running a Windows Server Active Directory domain at the Windows 2000 mixed functional level for over two months. Jennifer created four network segments and labeled them VLAN1, VLAN2, VLAN3, and VLAN4.VLAN1 was the original network and hosts the original DHCP server, called SERVER1. Its network address did not change. The systems team decided to put DHCP Relay Agents on VLAN2 and VLAN3, configured to relay DHCP messages to the original DHCP server on VLAN1. Due to a reluctance to permit more DHCP broadcast traffic than the router could handle, Jennifer suggested to her systems team that VLAN4 should host its own DHCP server. The systems group installed another DHCP server on VLAN4, set up the appropriate DHCP scopes on that server and set up the additional DHCP scopes for VLAN2 and VLAN3 on SERVER1.After the work was completed, all clients on all VLANs seemed to be working fine for about two weeks, until Jennifer got a call from the Help Desk stating that the users in the warehouse cannot boot up from their diskless workstations, where they run monthly accounting statistics, but can connect from all other workstations. Jennifer looks at her network diagram and determines that the warehouse is located on VLAN4. She also checks with users in the accounting department on VLAN1 to see if they can connect using their diskless workstations. They tell Jennifer that they can and have had no problems. What did the systems team most likely forget to do?

A. Install a DHCP Relay Agent on VLAN4.

- B. Configure a BOOTP table on the new DHCP server on VLAN4.
- C. Replace the router with an RFC 2131 compliant router.
- D. Cold boot all the diskless workstations.

Correct Answer: B

### **QUESTION 7**

Katherine has been asked for her opinion on increasing the fault tolerance of the corporate network, which uses TCP/IP, Active Directory, and Windows 2000 computers. Specifically, the one DNS server on subnet A. Users may run into serious problems if that machine ever experiences downtime, or if the link between the two subnets goes down. Each

subnet has its own Windows domain controller. What would you suggest to provide fault tolerance for the network?

A. Set up a secondary DNS server on subnet B Configure the primary DNS server on subnet A to send notifications of zone changes to the secondary DNS server.

B. Configure DNS on both domain controllers using Active Directory Integrated zones.

C. Install a caching-only DNS server on subnet B.

D. Set up a secondary DNS server on subnet B and configure it to request refreshes from the master DNS server on subnet A.

Correct Answer: B

#### **QUESTION 8**

You are working as the administrator at ABC.com. The ABC.com network consists of a single Active Directory domain named ABC.com. The ABC.com network contains a DMZ that contains a two-node Network Load Balancing cluster, which

is located in a data centre that is physically impenetrable to unauthorized persons.

The cluster servers run Windows Server Web Edition and host an e-commerce website. The NLB cluster uses a virtual IP address that can be accessed from the Internet.

What can you do to mitigate the cluster $\aleph$ 's most obvious security vulnerability?

A. Configure the cluster to require IPSec.

B. Configure the network cards to use packet filtering on all inbound traffic to the cluster.

C. Use EFS on the server hard disks.

D. Configure intrusion detection the servers on the DMZ.

E. Configure Mac addressing on the servers in the DMZ.

Correct Answer: B

#### **QUESTION 9**

You administer your company\\'s network. A single-domain Active Directory forest is configured on the network. All servers run Windows Server.

The network contains a server named Server5 that hosts confidential business datA. Access to Server5 must be restricted to only a few authorized personnel. You must ensure that those users, including designated Server5 administrators,

cannot share Server5\\'s desktop with other users.

What should you do?

A. Disable Remote Assistance in the local policy on Server5.

B. Create a new OU, move Server5 to the OU, create a GPO that disables Remote Assistance, and link the GPO to the OU.

C. Create a new OU, move Server5 to the OU, create a GPO that disables Remote Desktop, and link the GPO to the OU.

D. Disable Remote Desktop in the local policy on Server5.

E. Disable Remote Assistance in System Properties on Server5.

F. Disable Remote Desktop in System Properties on Server5.

Correct Answer: B

**Leads4Pass** 

#### **QUESTION 10**

You are working as the administrator at ABC.com. Part of you job description includes the deployment of applications on the ABC.com network. To this end you operate by testing new application deployment in a test environment prior to deployment on the production network.

The new application that should be tested requires 2 processors and 3 GB of RAM to run successfully. Further requirements of this application also include shared folders and installation of software on client computers. You install the application on a Windows Server Web Edition computer and install the application on 30 test client computers.

During routine monitoring you discover that only a small amount of client computers are able to connect and run the application. You decide to turn off the computers that are able to make a connection and discover that the computers that failed to open the application can now run the application.

How would you ensure that all client computers can connect to the server and run the application?

A. By running a second instance of the application on the server.

- B. By increasing the Request Queue Limit on the Default Application Pool.
- C. By modifying the test server operating system to Window Server Standard Edition.

D. By increasing the amount of RAM in the server to 4GB.

Correct Answer: C

#### **QUESTION 11**

You are the security administrator for your company. The company\\'s network supports 500 users. All network server computers run Windows Server. All network client computers run Windows XP Professional. All domain account logon

events are audited.

A human resources manager requests that you produce a listing of the times and dates a user named JohnP logged on to the domain. The user was assigned to a client computer named HR09.

You should achieve this objective while reviewing the minimum amount of information. What should you do? (Choose two. Each correct answer presents part of the solution.)

- A. Create a filter that will list all events for the JohnP user account.
- B. Use the Find option to list only the events for the JohnP user account.
- C. Open Event Viewer and access the security log on each domain controller.
- D. Use the Find option to list only the events for the HR09 computer account.
- E. Create a filter that will list only the events for the HR09 computer account.
- F. Log onto HR09 as a local administrator, and open Event Viewer to view the local security log.

#### Correct Answer: AC

**Leads4Pass** 

#### **QUESTION 12**

You are working as the administrator at ABC.com. The network consists of a single Active Directory domain named ABC.com with the domain functional level set at Windows Server. All network servers run Windows Server and all client computers run Windows XP Professional.

The ABC.com domain is divided into organizational units (OU). All the resource servers are contained in an OU named ABC\_SERVERS and the workstations are contained in an OU named ABC\_CLIENTS. All resource servers operate at near capacity during business hours. All workstations have low resource usage during business hours.

You received instructions to configure baseline security templates for the resource servers and the workstations. To this end you configured two baseline security templates named ABC\_SERVERS.inf and ABC\_CLIENTS.inf respectively. The ABC\_SERVERS.inf template contains many configuration settings. Applying the ABC\_SERVERS.inf template would have a performance impact on the servers. The ABC\_CLIENTS.inf contains just a few settings so applying this template would not adversely affect the performance of the workstations.

How would you apply the security templates so that the settings will be periodically enforced whilst ensuring that the solution reduces the impact on the resource servers? (Choose three.)

A. By setting up a GPO named SERVER-GPO and link it to the ABC\_SERVERS OU.

B. By having the ABC\_SERVERS.inf template imported into SERVER-GPO.

C. By having the ABC\_SERVERS.inf and the ABC\_CLIENTS.inf templates imported into the Default Domain Policy GPO.

D. By scheduling SECEDIT on each resource server to regularly apply the ABC\_SERVERS.inf settings during off-peak hours.

E. By having a GPO named CLIENT-GPO created and linked to the ABC\_CLIENTS OU.

F. By having the ABC\_CLIENTS.inf template imported into CLIENT-GPO.

G. By having SERVER-GPO and CLIENT-GPO linked to the domain.

Correct Answer: DEF

#### **QUESTION 13**

You work in the shipping and receiving warehouse for a small OEM computer supply company called The T-Group. It is your job as a desktop engineer to make sure that all clients are able to log on and authenticate to the corporate office from their NT 4.0 workstations. Currently, your client base of five workstations point to a WINS server at the corporate office to resolve logon and to authenticate to the correct domain controller. You get word that the systems engineering team is converting the functional level of the current Windows Server interim mode Active Directory domain over the weekend. They are raising the domain level to Windows Server native mode. You call the manager of this group and inquire about any changes you may need to make, so that your warehouse clients can still authenticate on Monday. Robert said that nothing would affect logon authentication, and in fact logon should be a lot quicker because he was removing some legacy protocols and services. Nervous about what he meant by this, as he is notorious for abrupt change without the correct research, you sit back and wait. Contrary to what was told to you, on Monday morning none of your NT 4.0 clients could log on. Knowing a little about network resolution, and more about Robert, you have a hunch and try to log on to using your Windows 2000 laptop machine that you built for emergencies. As you suspected, you are able to log on without a problem. You call Robert and ask him if he uninstalled the WINS server because he had heard that Windows Server no longer required NetBIOS. Robert replied, Yes. What can you do to quickly get your workstations logging onto the network again?

A. Distribute an LMHOSTS file using the #PRE and #DOM tags with the name and IP address of the new PDC Emulator and have everybody reboot.

B. Edit the default LMHOSTS file on everybody\\'s workstation and use the #PRE and #DOM tags with the name and IP address of the new PDC Emulator.

C. Install WINS on one of the NT 4.0 workstations and have all your clients point to it.

D. Install a WINS proxy agent on one of your NT 4.0 workstations and have everybody point to it.

Correct Answer: A

**Leads4Pass** 

#### **QUESTION 14**

You are the network administrator for Verigon Research. The network contains Windows Server and Windows XP Professional computers in a single Active Directory domain.

Field researchers have been issued Windows XP Professional laptop computers to use when performing research in remote locations. When they return to the office, they need to connect these laptops to the corporate network.

You decide to create a 802.1x wireless network for the research department laptops. You create a separate subnet on which you install a wireless access point. You configure a Windows Server computer named RAD1 to be a Remote

Access Dial In User Authentication Service (RADIUS) server for the researchers. The wireless access points are RADIUS clients.

You must select a protocol for this wireless network to use. The protocol you select must support the use of certificates, and must provide the strongest authentication and enhanced security.

Which protocol should you use?

- A. Extensible Authentication Protocol Message Digest 5 (EAP-MD5)
- B. Extensible Authentication Protocol Transport Layer Security (EAP-TLS)
- C. Extensible Authentication Protocol Microsoft Challenge Handshake Protocol v2 (EAP-MS-CHAP v2)

D. Protected EAP (PEAP) with EAP-TLS

E. Protected EAP (PEAP) with EAP-MD5

F. Protected EAP (PEAP) with EAP-MS-CHAP v2

Correct Answer: D

#### **QUESTION 15**

The ABC.com network consists of a single Active Directory domain named ABC.com. All servers on the ABC.com network run Windows Server and all client computers run Windows XP Professional.

A server named ABC-SR12 contains two volumes named Drive D and Drive E and has been designated to function as an application server.

The application on ABC-SR12 is a custom application that is currently used by the ABC.com Sales Department. The application has been installed on the ABC-SR12 Drive D. You configure the application database on Drive D, and you

configure the application to store its database transaction log files on the ABC-SR12 Drive E.

After a few days, Sales users report that the application has failed. You investigate the cause of the failure and discover that the ABC-SR12 Drive E is almost completely filled with the application\\'s transaction log files.

You back up the database and delete the log files and the application runs successfully.

You want to design a solution that keeps the application running. The log files should not be deleted unless the database has been backed up.

What should you do to keep the application running? (Choose two.)

- A. Enable file compression on the E: drive.
- B. Have a script created that will back up the database then delete the log files.
- C. Configure an alert on ABC-SR12 to run the script when there is less then 25 percent of free space on the E-drive.
- D. Configure a script to delete the log files.
- E. Create a scheduled task to run the script every week.

Correct Answer: BC

[Latest JPR-961 Dumps](https://www.leads4pass.com/jpr-961.html) [JPR-961 Practice Test](https://www.leads4pass.com/jpr-961.html) [JPR-961 Braindumps](https://www.leads4pass.com/jpr-961.html)